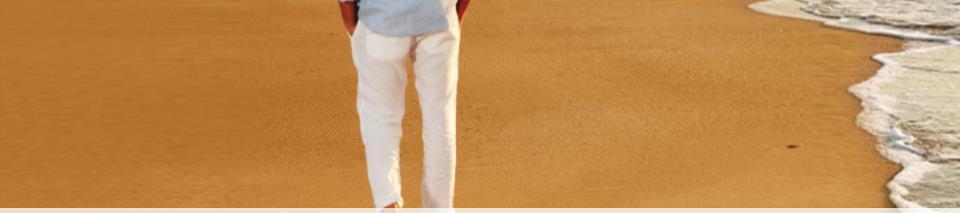

# VOLUNTARY TOP UP PORTAL FLOW

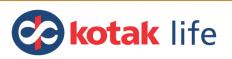

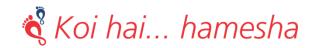

## **VOLUNTARY TOP UP LOGIN**

Voluntary Top UP registration portal link : https://kli.in/32YUM3

Policy Number - TR001216

To be accessed through the white listed IP only.

| /TP Portal                        |
|-----------------------------------|
| Login                             |
| Policy Number                     |
| Employee ID *                     |
| Date Of Birth                     |
| Retype the code from the picture: |
| Login Reset                       |
|                                   |

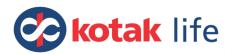

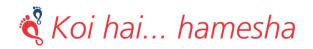

#### **OTP VALIDATION**

After clicking on login below screen will be seen. Member need to click on send OTP to receive an OTP on his/her registered email id. Member has to enter the **OTP** and click on **Validate OTP**.

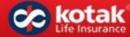

VTP Portal

|                 | Login         |
|-----------------|---------------|
| Policy Number   | TR001615      |
| Employee ID *   | EL-21         |
| Date Of Birth * | 10-Nov-1980   |
| OTP: •          | 903148 🗢      |
| Send C          | TP Resend OTP |
| Validat         | e OTP Reset   |

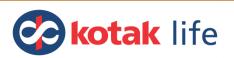

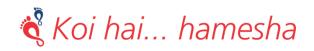

#### **MEMBER POLICY DETAILS**

After successful login, client will land on **Policy Holder Details** page. Here member data will auto populate.

|                 | Policy Holder Details          |                       |
|-----------------|--------------------------------|-----------------------|
| Policy Details  | Name of Policy Holder          | Policy Number         |
| <b>a</b>        | TEST-CORP, kotak mahindra life | TR001615              |
| VTP Details     | Product UIN                    | Product Name          |
| **              | 107N007V06                     | KOTAK TERM GROUP PLAN |
| Nominee Details | Title                          | Member Name           |
|                 | MR                             | Chetan-21 Patil-21    |
| Personal Health | Employee ID                    | Father's Name         |
| ้อ              | EL-21                          |                       |

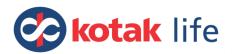

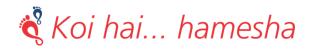

#### **MEMBER POLICY DETAILS**

#### Member will check his/her data and click on Next.

| MR                                      | Chetan-21 Patil-21                                                             |
|-----------------------------------------|--------------------------------------------------------------------------------|
| I Health Employee ID                    | Father's Name                                                                  |
| EL-21                                   |                                                                                |
| History                                 | Office Address                                                                 |
| М                                       | Maharashtra                                                                    |
| Email ID                                | Date of Birth                                                                  |
| Sachin.patwardhan@kotak.com             | 10-Nov-1980                                                                    |
| Basic Life Cover (BLC)                  | Date of Cover Commencement                                                     |
| 340000                                  | 20-Mar-2019                                                                    |
| Date of Cessation of Cover              | Age at Date of cover Commencement                                              |
| 19-Mar-2020                             | 38                                                                             |
|                                         |                                                                                |
|                                         | Next                                                                           |
| This form has been duly filled and subm | nitted online by Chetan-21 Patil-21 and does not require a physical signature. |

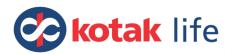

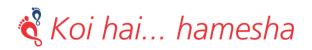

### **VTP DETAILS**

After checking all policy details, member has to choose his/her VTP details. Here, member has to select VTP type and Multiplying factor for VLC (Voluntary life cover) and click on calculate button to know VLC and premium amount.

| <b>B</b>        | VTP Details                |               |                                                                          |           |
|-----------------|----------------------------|---------------|--------------------------------------------------------------------------|-----------|
| Policy Details  | Select VTP Type*           | Select Multip | ying Factor for VLC*                                                     |           |
| 8               | СТС                        | • 1           | •                                                                        | Calculate |
| VTP Details     | Voluntary Life Cover (VLC) |               | Premium Due                                                              |           |
| **              | 340000                     |               | 901.30                                                                   |           |
| Nominee Details |                            |               |                                                                          |           |
|                 |                            |               | certain terms and conditions of pol<br>continue beyond the policy term o |           |
| Personal Health | Previous                   |               |                                                                          | Next      |

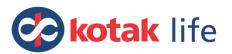

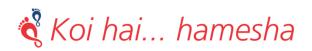

## NOMINEE DETAILS

After selecting VTP details, the next page is of **Nominee Details**. Here member has to enter his/her nominee details. Member can add more than one nominee also. Member has to fill all mandatory details.

|                 | VTP Portal                                |                                                                         |
|-----------------|-------------------------------------------|-------------------------------------------------------------------------|
|                 | Nominee Details                           |                                                                         |
| Policy Details  |                                           |                                                                         |
| <b>2</b>        | Add Nominee 2                             | Remove Nominee 1                                                        |
| VTP Details     | Nominee1 Full Name*                       | Nominee1 Relationship*                                                  |
| ninee Details   | Asim Sinha<br>Nominee1 Permanent Address* | Brother   Nominee1 DOB*                                                 |
|                 | MALAD                                     | 10-Mar-1993<br>Disclaimer: (Nominee must be major i.e.above 18 years of |
| ersonal Health  | Nominee1 Share Percentage*                | age)                                                                    |
| Jedical History | 100                                       |                                                                         |

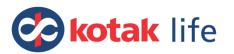

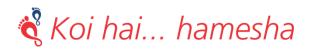

#### PERSONAL HEALTH

After Adding Nominee details, Member will go to next section which is about his/her **personal health**. Member has to enter his personal health details.

| B               | Personal Health Details of Lif | e to be Insured |                          |  |
|-----------------|--------------------------------|-----------------|--------------------------|--|
| Policy Details  | Tobacco Habits                 |                 |                          |  |
| VTP Details     |                                |                 | Chewing Tobacco/Gutka    |  |
| Nominee Details |                                |                 | Using Tobacco toothpaste |  |
| Personal Health |                                |                 | Smoking                  |  |

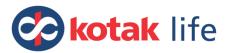

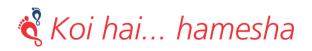

#### **TOBACOO & ALCOHOL DETAILS**

If member is having no habits as mentioned, then he/she will select none. After filling all mandatory fields, member will click on **Next**.

| D Medical History | None                                                                           |                                                                                                    |
|-------------------|--------------------------------------------------------------------------------|----------------------------------------------------------------------------------------------------|
|                   | Frequency of Tobacco Intek per day                                             |                                                                                                    |
|                   | Consumption of Alcohol                                                         | Alcohol consumption per day (Units)                                                                                                    |
|                   | Disclaimer: (If YES, Kindly give below details of alcohol consumption per day. | Disclaimer: (*Number of units consumed - one unit is<br>equivalent to half a pint of beer, one glass of wine or one<br>measure of spirit.) |
|                   | Previous                                                                       | Next                                                                                                    |
|                   | This form has been duly filled and submitted online by C                       | hetan-21 Patil-21 and does not require a physical signature.                                                                               |

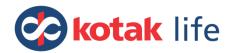

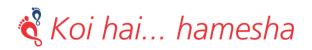

## MEDICAL HISTORY

After entering all personal health details, member will go to next section which is **Medical history**. Here he/she will select all details of his/her medical history. If he/she is not having any diseases, then he will select **NO**.

| kotak VT             | TP Portal                             |                                                                 |
|----------------------|---------------------------------------|-----------------------------------------------------------------|
| Ē                    | Medical History of Life to be Insured |                                                                 |
| Policy Details       | Have you ever suffered from or ha     | ve been advised that you have any of the following conditions : |
| Nominee Details      |                                       | Hypertension / High Blood Pressure                              |
| Personal Health      |                                       | Diabetes / High Blood Sugar/ Sugar in Urine                     |
| S<br>Medical History |                                       | High Cholesterol                                                |
|                      |                                       | Cancer / Tumor Growth, Cyst of any kind                         |

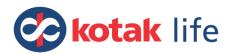

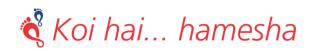

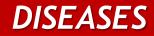

#### List of diseases

|   | Chest Pain / Heart Attack                                      |  |
|---|----------------------------------------------------------------|--|
|   | Stroke / Paralysis / Fits / Blackouts or nervous disorder      |  |
|   | Kidney Problems                                                |  |
|   | Liver problems / jaundice / hepatitis B or C                   |  |
| 0 | Asthma/Tuberculosis or any other lung disorder                 |  |
|   | HIV infection / AIDS or any other Sexually Transmitted disease |  |
|   | Musculoskeletal or Joint disorder                              |  |

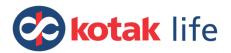

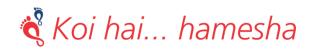

## **DIAGNOSIS DETAILS**

If member has suffered from any of the mentioned diseases, then after selection of that diseases, he/she has to provide **diagnosis details**.

|                |                 | Diseases of reprodu | uctive organ                                               |
|----------------|-----------------|---------------------|------------------------------------------------------------|
|                |                 |                     |                                                            |
| Exact Diagno   | sis :*          |                     | Treating doctor details :*                                 |
|                |                 |                     |                                                            |
| List of Medica | ations :*       |                     | Date of first Diagnosis :*                                 |
|                |                 | 10                  |                                                            |
| Date of last C | Consultation .* |                     | Details of hospitalizations /Surgery undergone (if any) :* |
|                |                 |                     |                                                            |

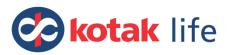

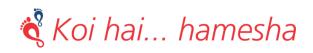

## MEDICAL QUESTIONAIRE

#### These are few more questions related to his/her medical history.

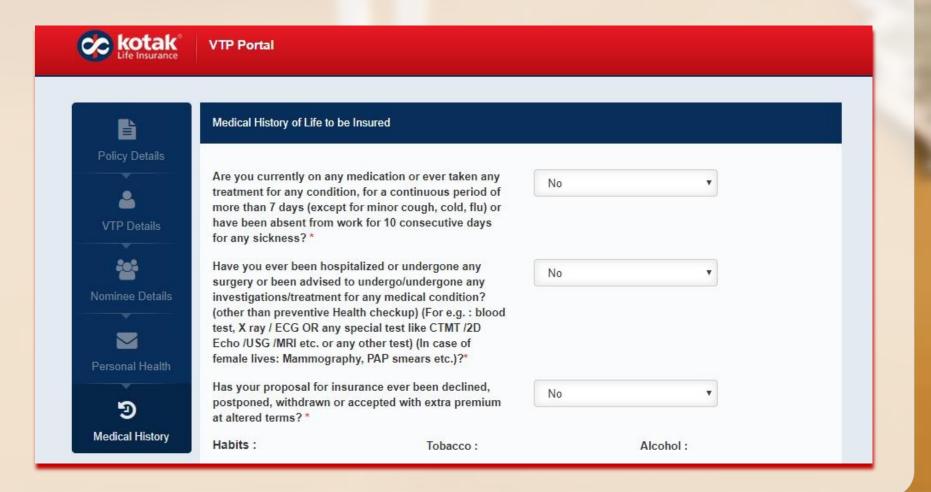

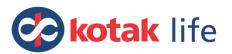

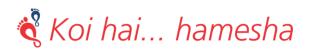

## MEDICAL QUESTIONAIRE

After entering all medical history details, member has to click on **Submit** button to finally submit his/her VTP request.

| Since When :*                                                                                                    |                                                                                                    |                                                                                                    | (                                                                                                    |                                                                                                    |    |
|----------------------------------------------------------------------------------------------------|----------------------------------------------------------------------------------------------------|----------------------------------------------------------------------------------------------------|----------------------------------------------------------------------------------------------------|----------------------------------------------------------------------------------------------------|----|
| Since when .                                                                                                    | no                                                                                                    |                                                                                                    | no                                                                                                    |                                                                                                    |    |
| Average Usage / Day :*                                                                                                    |                                                                                                    |                                                                                                    |                                                                                                    |                                                                                                    |    |
| Do you engage or intend to engage in an<br>sport or occupation or any hobby of a ha<br>nature?*                                                                                                    |                                                                                                    | Select                                                                                                    | •                                                                                                    |                                                                                                    |    |
| For female Lives Only:<br>Are you currently pregnant or have suffe                                                                                                    | red from any                                                                                                    | Select                                                                                                    |                                                                                                    |                                                                                                    |    |
| pregnancy related complications in the p                                                                                                    |                                                                                                    |                                                                                                    |                                                                                                    |                                                                                                    |    |
| suffered with any ailment related to cervi<br>uterus?*                                                                                                    | x, breast or                                                                                                    |                                                                                                    |                                                                                                    |                                                                                                    |    |
| uterus?*                                                                                                    |                                                                                                    | Proposal Form afte                                                                                                    | r having fully unde                                                                                                    | rstood the nature                                                                                                    | of |
| uterus?*<br>I/We declare that I/we have answered the                                                                                                    | questions in the                                                                                                    |                                                                                                    | - ·                                                                                                    |                                                                                                    | of |
| uterus?*<br>I/We declare that I/we have answered the<br>the questions and the importance of disc<br>declare that the answers given by me/us                                                                                                    | questions in the<br>losing all inform<br>to all the questio                                                                                                    | ation while answeri<br>ns in the proposal f                                                                                                  | ng such questions.<br>form are true and co                                                                                              | I/We also hereby<br>omplete in every                                                                                   | of |
| uterus?*<br>I/We declare that I/we have answered the<br>the questions and the importance of disc<br>declare that the answers given by me/us<br>respect and that I/We have not withheld a                                                                                                    | questions in the<br>losing all informa<br>to all the questio<br>iny material infor                                                                              | ation while answeri<br>ns in the proposal f<br>mation or suppress                                                                            | ng such questions.<br>form are true and co<br>ed any fact. I/We ur                                                                      | I/We also hereby<br>omplete in every<br>ndertake to notify                                                             |    |
| uterus?*<br>I/We declare that I/we have answered the<br>the questions and the importance of disc<br>declare that the answers given by me/us<br>respect and that I/We have not withheld a                                                                                                    | questions in the<br>losing all informa<br>to all the questio<br>iny material infor<br>health of the life t                                                      | ation while answering<br>ns in the proposal f<br>mation or suppress<br>to be insured or as f                                                 | ng such questions.<br>form are true and co<br>ed any fact. I/We ur<br>to his/her occupatio                                              | I/We also hereby<br>omplete in every<br>ndertake to notify<br>on or any decision                                       |    |
| uterus?"<br>I/We declare that I/we have answered the<br>the questions and the importance of disc<br>declare that the answers given by me/us<br>respect and that I/We have not withheld<br>the Insurer of any change in the state of<br>about his/her existing policies or propos<br>acceptance of the risk by the Insurer. I/W                                              | questions in the<br>losing all information<br>to all the question<br>my material information<br>health of the life the<br>als subsequent to<br>e hereby consent | ation while answering<br>ns in the proposal f<br>mation or suppress<br>to be insured or as<br>to the signing of this<br>t to the Insurer see | ng such questions.<br>Form are true and co<br>ed any fact. I/We ur<br>to his/her occupatio<br>proposal form and<br>ting information and | I/We also hereby<br>omplete in every<br>ndertake to notify<br>on or any decision<br>I before the<br>d any reports from | s  |
| uterus?"<br>I/We declare that I/we have answered the<br>the questions and the importance of disc<br>declare that the answers given by me/us<br>respect and that I/We have not withheld<br>the Insurer of any change in the state of<br>about his/her existing policies or propos<br>acceptance of the risk by the Insurer. I/W<br>any doctor(s) including hospital - who at | questions in the<br>losing all information<br>to all the question<br>my material information<br>health of the life the<br>als subsequent to<br>e hereby consent | ation while answering<br>ns in the proposal f<br>mation or suppress<br>to be insured or as<br>to the signing of this<br>t to the Insurer see | ng such questions.<br>Form are true and co<br>ed any fact. I/We ur<br>to his/her occupatio<br>proposal form and<br>ting information and | I/We also hereby<br>omplete in every<br>ndertake to notify<br>on or any decision<br>I before the<br>d any reports from | s  |
| uterus?"<br>I/We declare that I/we have answered the<br>the questions and the importance of disc<br>declare that the answers given by me/us<br>respect and that I/We have not withheld<br>the Insurer of any change in the state of<br>about his/her existing policies or propos<br>acceptance of the risk by the Insurer. I/W                                              | questions in the<br>losing all information<br>to all the question<br>my material information<br>health of the life the<br>als subsequent to<br>e hereby consent | ation while answering<br>ns in the proposal f<br>mation or suppress<br>to be insured or as<br>to the signing of this<br>t to the Insurer see | ng such questions.<br>Form are true and co<br>ed any fact. I/We ur<br>to his/her occupatio<br>proposal form and<br>ting information and | I/We also hereby<br>omplete in every<br>ndertake to notify<br>on or any decision<br>I before the<br>d any reports from | s  |

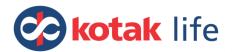

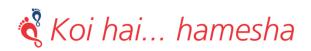

### THANK YOU PAGE

#### Member will get a registration confirmation message on screen.

| Message                                                                                                    |                      |                        |
|----------------------------------------------------------------------------------------------------|----------------------|------------------------|
| Thank you for registering Voluntary Top-up(VTP) cover with Ke                                                                                                    | otak Life Insurance. |                        |
|                                                                                                    | 1                    | Close                  |
| all a second second second second second                                                                                                    |                      |                        |
| nature?*                                                                                                    |                      |                        |
| nature:                                                                                                    |                      |                        |
| For female Lives Only:                                                                                                    | No                   |                        |
| For female Lives Only:<br>Are you currently pregnant or have suffered from any                                                                                                    | No                   | *                      |
| For female Lives Only:                                                                                                    | No                   | •                      |
| For female Lives Only:<br>Are you currently pregnant or have suffered from any<br>pregnancy related complications in the past or have<br>suffered with any ailment related to cervix, breast or |                      | T fully understood the |

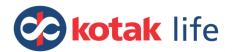

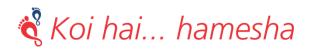

## **THANK YOU**

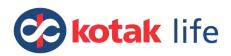

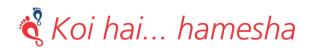